**Fundamentals of Multimedia (IC)**

| <b>Course Code</b> | L:T:P: S | <b>Credits</b> | <b>Exam marks</b>    | <b>Exam Duration</b> | Course Type |
|--------------------|----------|----------------|----------------------|----------------------|-------------|
| 18CSI352           | 3:0:2:0  |                | <b>CIE:50 SEE:50</b> | Hours                |             |

## **Course Objectives:**

This course will enable students to:

•Understand the fundamental elements in multimedia.

•Learning the representations, perceptions and applications of multimedia.

**•**Software skills and hands on work on digital media will also be emphasized.

### **Syllabus**

### **Module - I**

**Introduction :** What is multimedia, Components of multimedia, Web and Internet multimedia applications, Transition from conventional media to digital media, Usage o f text in Multimedia, Families and faces of fonts, outline fonts, bitmap fonts International character sets and hypertext, Digital fonts techniques.

### . **08 Hours**

### **Module - II**

**[Sound in Multimedia](https://computerhindinotes.com/what-is-sound-and-its-features/):** Importance of sound in Multimedia, [Sound and it Attributes – tone,](https://computerhindinotes.com/what-is-sound-and-its-features/) [intensity, frequency, wavelength, pitch etc.](https://computerhindinotes.com/what-is-sound-and-its-features/) [Mono V/ S Stereo Sound,](https://computerhindinotes.com/difference-between-mono-and-stereo-sound/) [Sound Channels](https://computerhindinotes.com/sound-channels-in-multimedia/), [Effects in](https://computerhindinotes.com/sound-synthesis-in-multimedia/) [Sound](https://computerhindinotes.com/sound-synthesis-in-multimedia/), [Analog V/ S Digital Sound,](https://computerhindinotes.com/digitization-of-sound-in-multimedia/) [Overview of Various Sound File Formats on PC WAV, MP3](https://computerhindinotes.com/audio-file-formats/), [Concept of MIDI,](https://computerhindinotes.com/what-is-midi-in-multimedia/) [Software for sound editing and mixing](https://computerhindinotes.com/sound-editing-and-mixing-software/) 3D sound.

### **07 Hours**

**07 Hours**

### **Module - III**

**Graphics in Multimedia:** [Importance of Graphics in Multimedia](https://computerhindinotes.com/importance-of-graphics-in-multimedia/), [Vector and Raster Graphics](https://computerhindinotes.com/what-is-graphic-file/), [Image Capturing Methods Scanner, Digital Camera Etc.](https://computerhindinotes.com/image-capture-methods/) [Various Attributes of Images- Size,](https://computerhindinotes.com/various-attributes-of-images-in-multimedia/) [Color, Bit Depth, Resolution etc,](https://computerhindinotes.com/various-attributes-of-images-in-multimedia/) [Various Image File Format BMP, DIB, EPS, PIC, and TIF Format](https://computerhindinotes.com/what-is-file-format-and-its-types/) [Their Features and limitations](https://computerhindinotes.com/what-is-file-format-and-its-types/) .

#### **Module - IV**

## **[Video in Multimedia:](https://computerhindinotes.com/what-is-video/)** [Animation in Multimedia,](https://computerhindinotes.com/what-is-animation/) Impact of Video in Multimedia, [Basics of Analog](https://computerhindinotes.com/what-is-analog-video/) [Video](https://computerhindinotes.com/what-is-analog-video/), [Digital Video,](https://computerhindinotes.com/what-is-digital-video/) [How to use video on PC,](https://computerhindinotes.com/how-to-use-video-on-pc/) [Brief note on various video standards PAL, NTSC,](https://computerhindinotes.com/broadcast-video-standards/) [Different file formats and their use in Multimedia, MPEG, AVI, MJPG,](https://computerhindinotes.com/video-file-formats/) [Name of video editing](https://computerhindinotes.com/video-editing-software/) [software,](https://computerhindinotes.com/video-editing-software/) [Basics of Animation](https://computerhindinotes.com/what-is-animation/), Types of Animation and use of Animation, [Cell Animation](https://computerhindinotes.com/cel-animation/), [Computer Animation,](https://computerhindinotes.com/what-is-computer-animation/) [Morphing Animation](https://computerhindinotes.com/what-is-morphing-in-animation/), Software for Creating Animations.

#### **07 Hours**

### **Module - V**

**[Applications of Multimedia and its Future](https://computerhindinotes.com/web-and-internet-multimedia-applications/):** [Application of multimedia in different](https://computerhindinotes.com/web-and-internet-multimedia-applications/)  [industries- Education, Entertainment, Journalism etc.](https://computerhindinotes.com/web-and-internet-multimedia-applications/) [Future of Multimedia, Career in](https://computerhindinotes.com/multimedia-future-and-career/) [Multimedia Production,](https://computerhindinotes.com/multimedia-future-and-career/) [Virtual Reality as new technology in multimedia,](https://computerhindinotes.com/virtual-reality/) [Applications of VR](https://computerhindinotes.com/present-use-of-virtual-reality/), [Introduction to HMD](https://computerhindinotes.com/what-is-head-mounted-display/), [Boom cave,](https://computerhindinotes.com/what-is-cave-and-its-history/) [Introduction to various type:- Authoring Tools](https://computerhindinotes.com/what-is-authoring-tools/).

#### **07 Hours**

## **Experiments**

1. Create an application in HTML to design the following page :

The application should allow the user to display information that lets the students to know about :

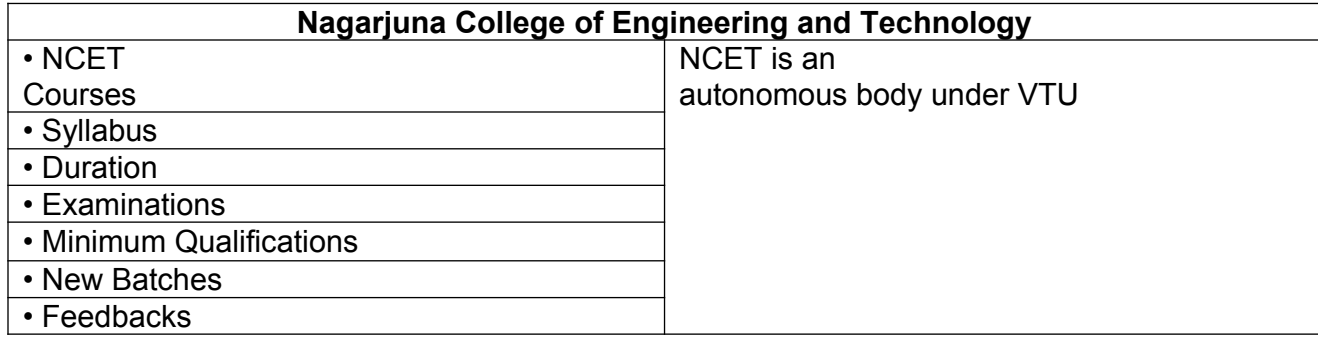

a) Apply unordered list with hyperlinks

b) Font type : Monotype Corsiva c) Font Size : 18, Font Color :Red

2. Create an application in HTML using forms that lets the users to fill-in their personal information/resume and submit the same.

3. Create a simple animation (for eg: an animated face showing the movements of eyes and a smiling face) by using Macromedia Flash. Use the various Flash techniques

4. Create a scene to show the effects of morphing by changing a running tiger into the image of a motor bike. Use different key frames to show the image of a tiger in the first frame and a motor bike in the last frame.

5. A mask is a special type of layer that lets you reveal selected parts of another layer, Create a mask to show the following features :

a) people walking around inside a house,

b) they should be visible when they pass by a window, but invisible otherwise.

c) Use masking techniques to create a spotlight or showing pictures behind images.

6. Create an application to create an animated scene where

- a) A person is being chased by some animal
- b) Use the concept of layers consisting of

i) a background image,

ii) a series of images of a running man and

iii) a series of images of a running animal.

c) Integrate the layers to generate the effect of an animated scene.

## **Course Outcomes:**

On completion of this course, the students are able to:

- •Understand the technologies behind multimedia applications
- •Master the skills for developing multimedia projects.
- •Summarize the key concepts in current multimedia technology.
- •Create quality multimedia software titles.

## **Text Book:**

- 1. Tay Vaughan, "Multimedia making it work", Tata McGraw-Hill, 2008.
- 2. Rajneesh Aggarwal & B. B Tiwari, " Multimedia Systems", Excel Publication, New Delhi,

2007. 3. Li & Drew, " Fundamentals of Multimedia" , Pearson Education, 2009.

# **Reference Books:**

1. Parekh Ranjan, "Principles of Multimedia", Tata McGraw-Hill, 2007

2. Anirban Mukhopadhyay and Arup Chattopadhyay, "Introduction to Computer Graphics and Multimedia", Second Edition, Vikas Publishing House.